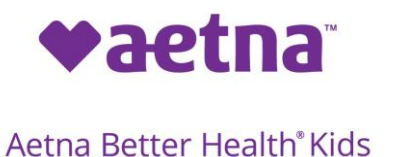

# **How to make One Time Payments with Alias Wire.**

## **Section 1**

Use the steps to make a one time payment with Alias Wire

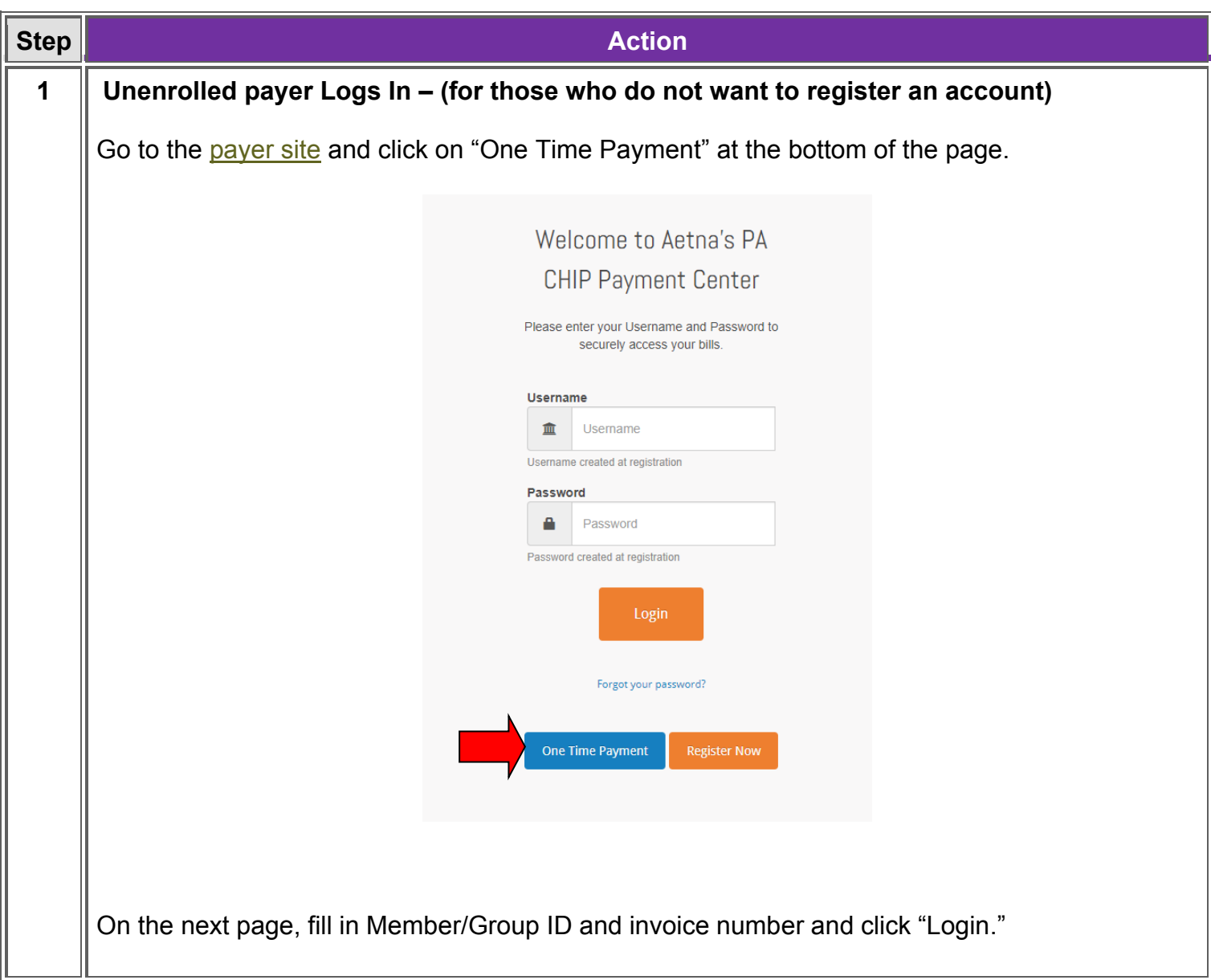

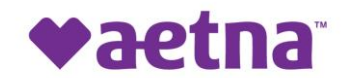

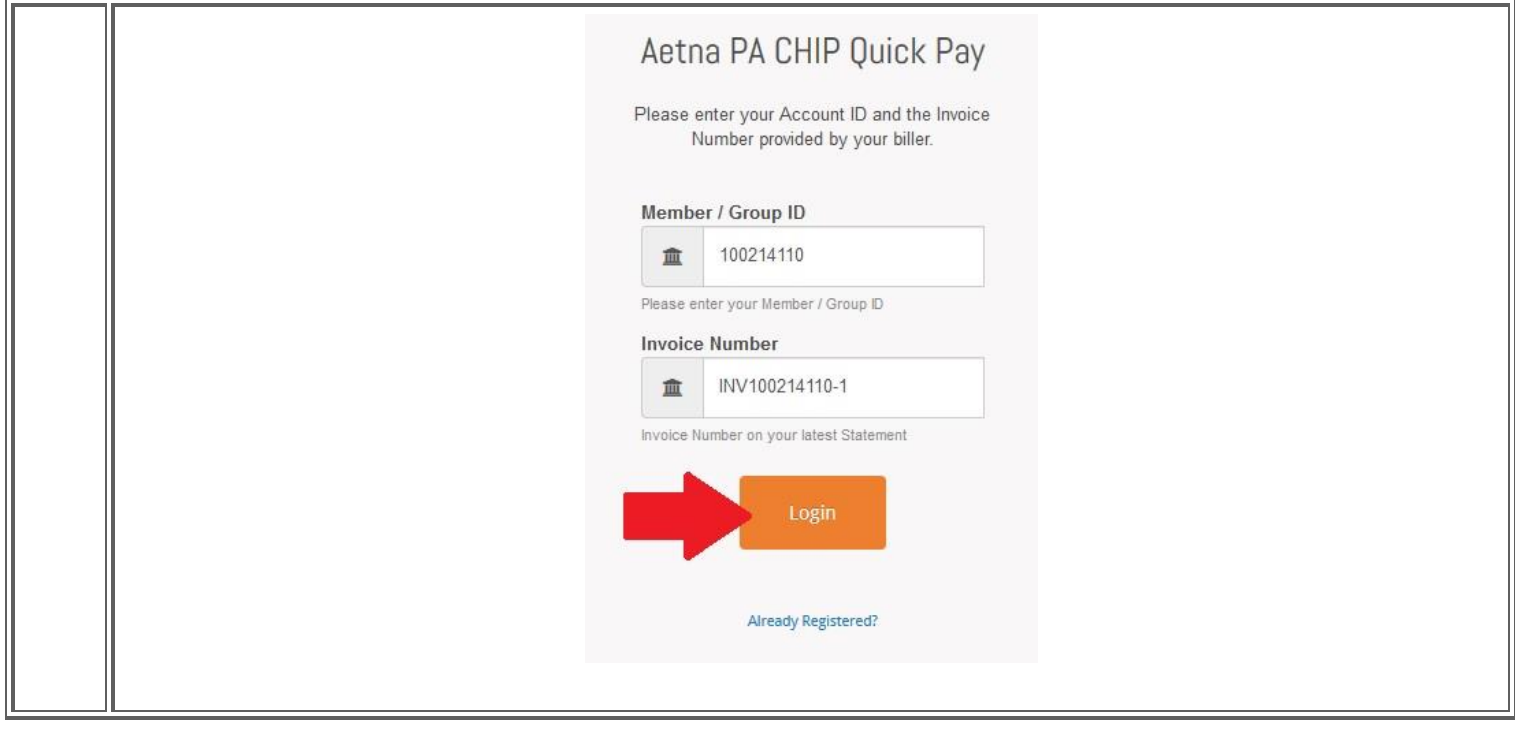

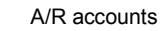

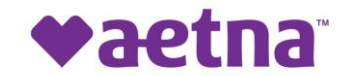

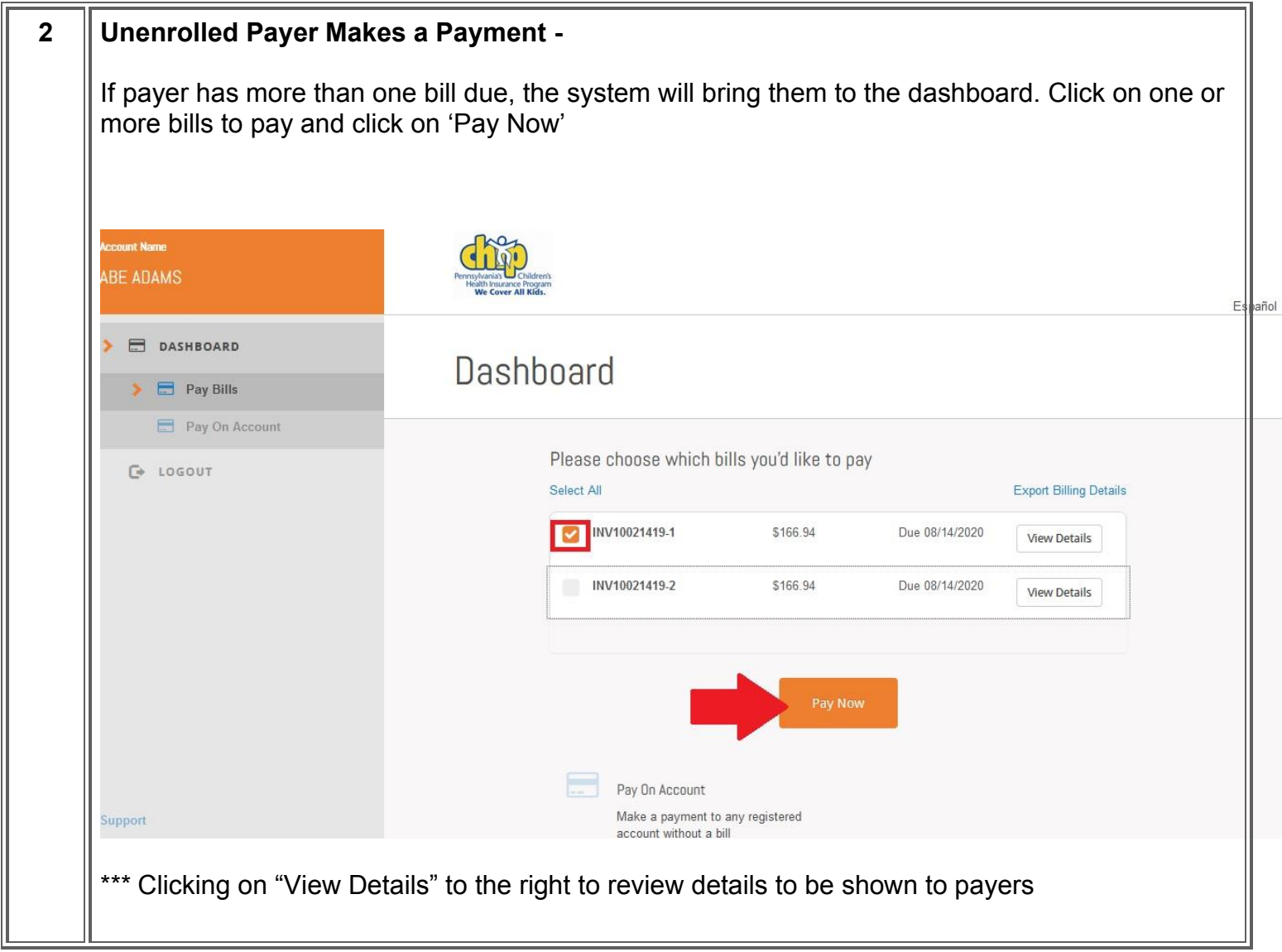

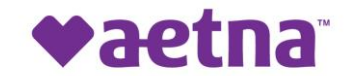

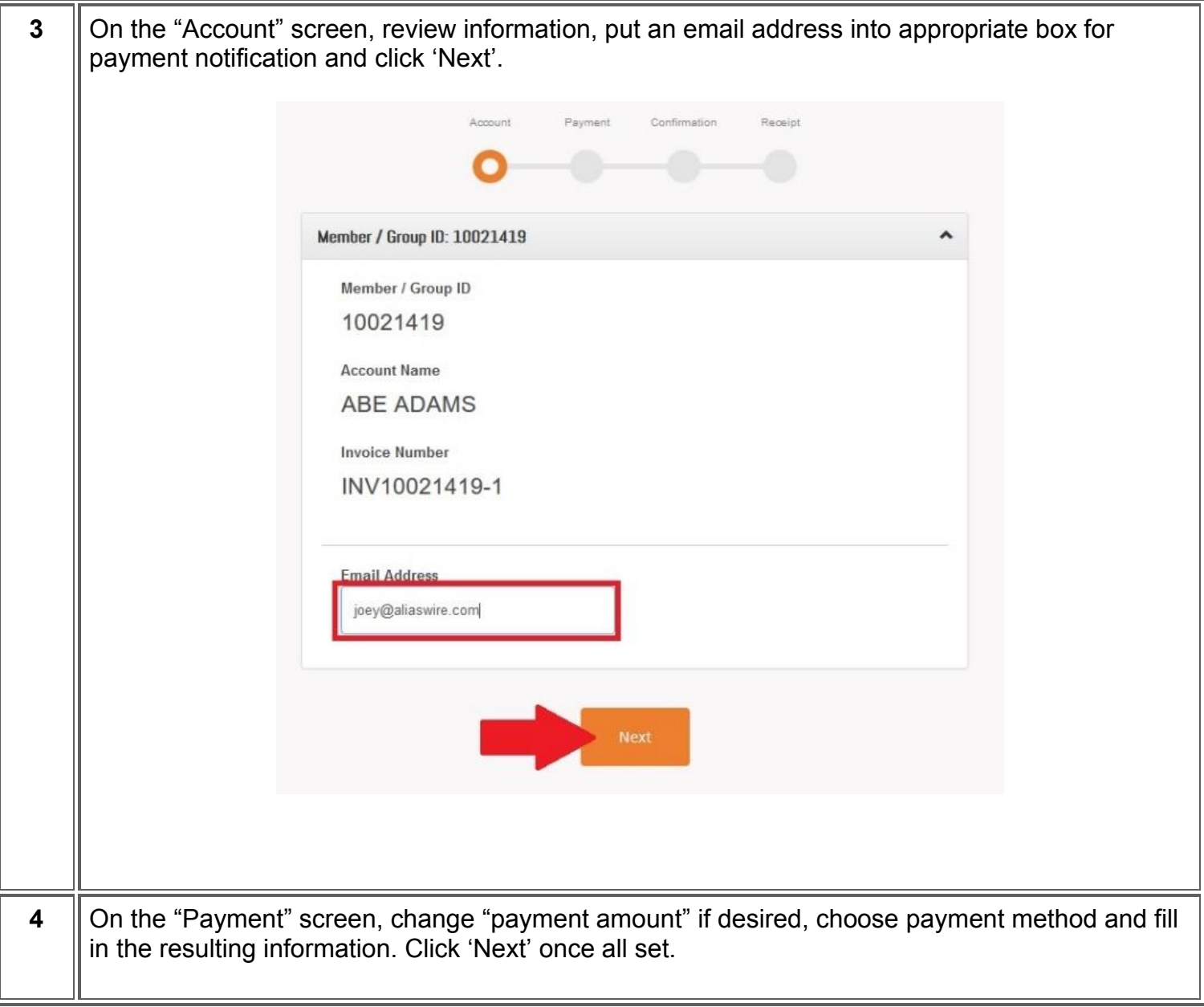

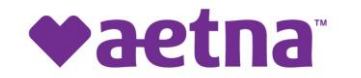

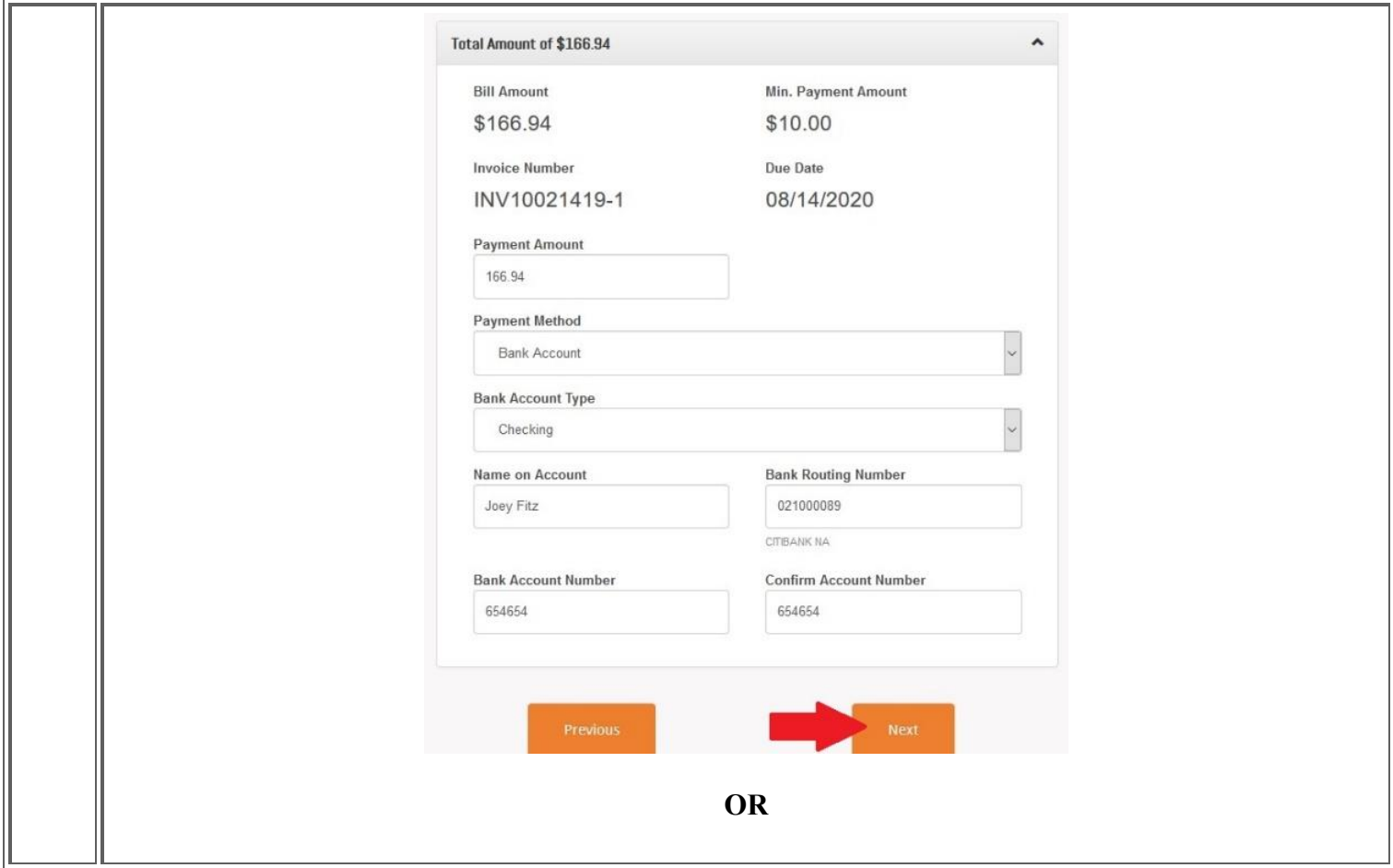

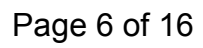

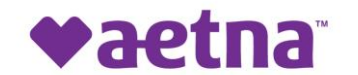

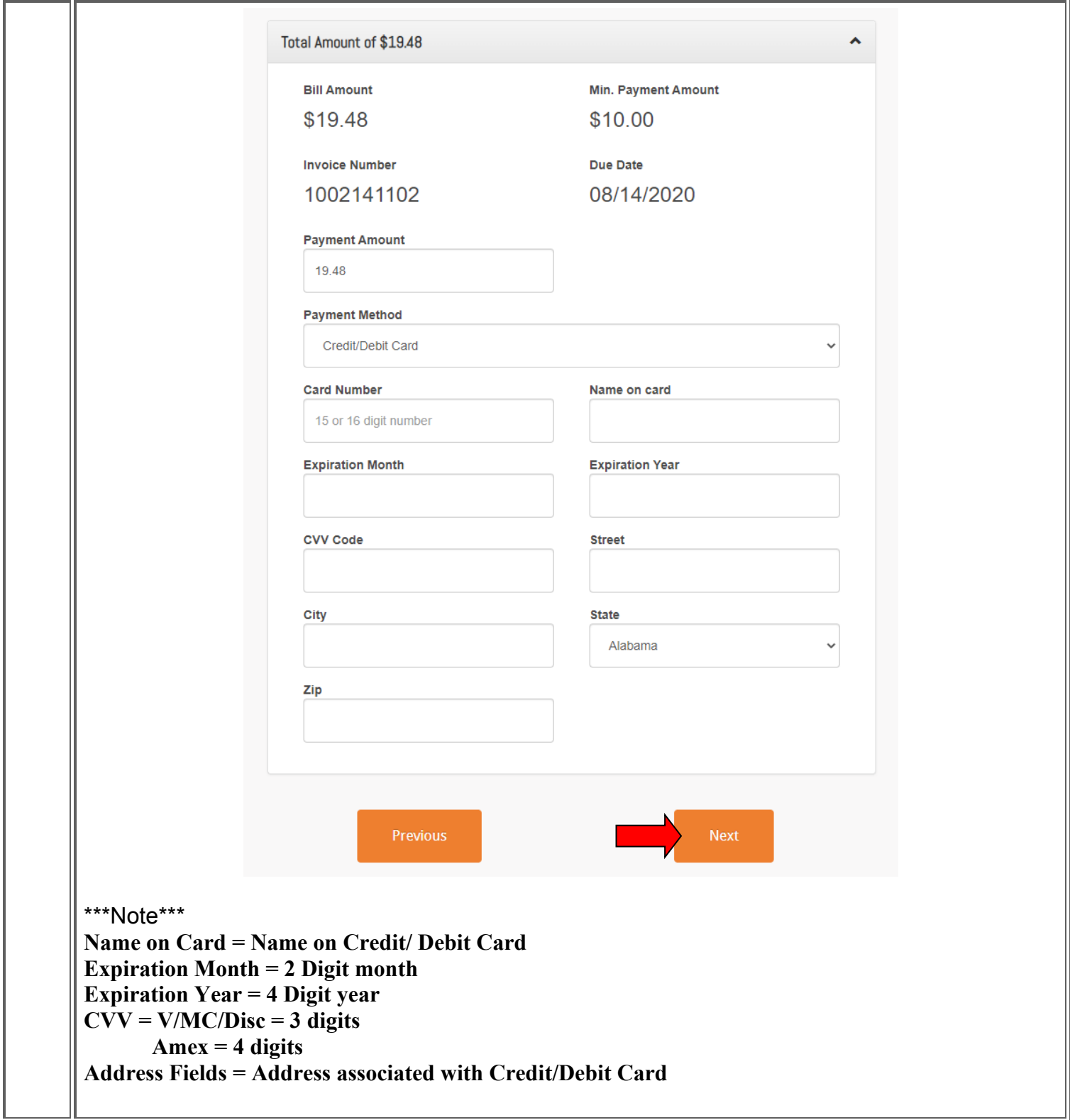

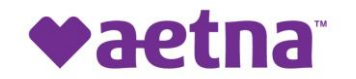

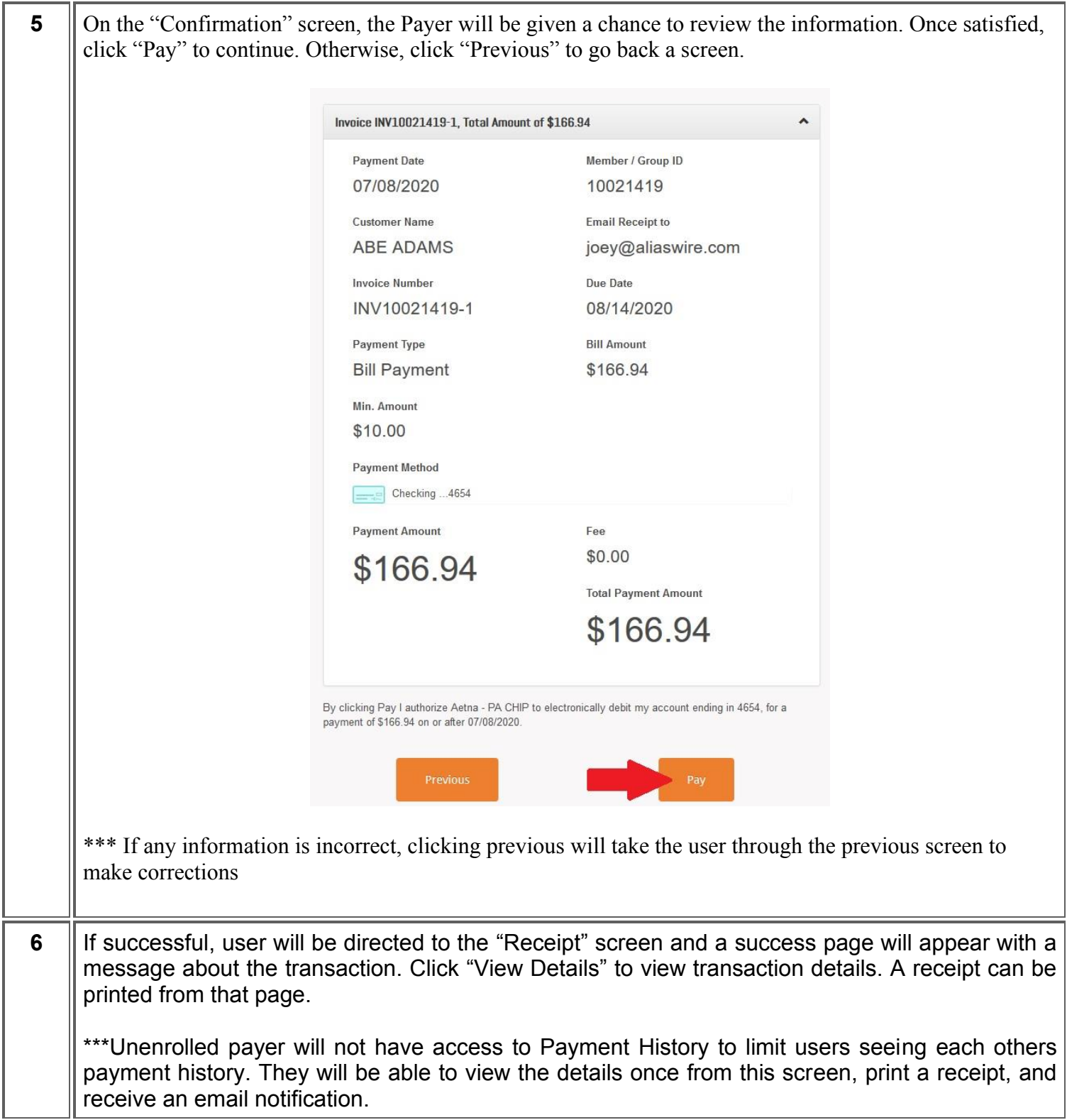

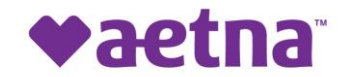

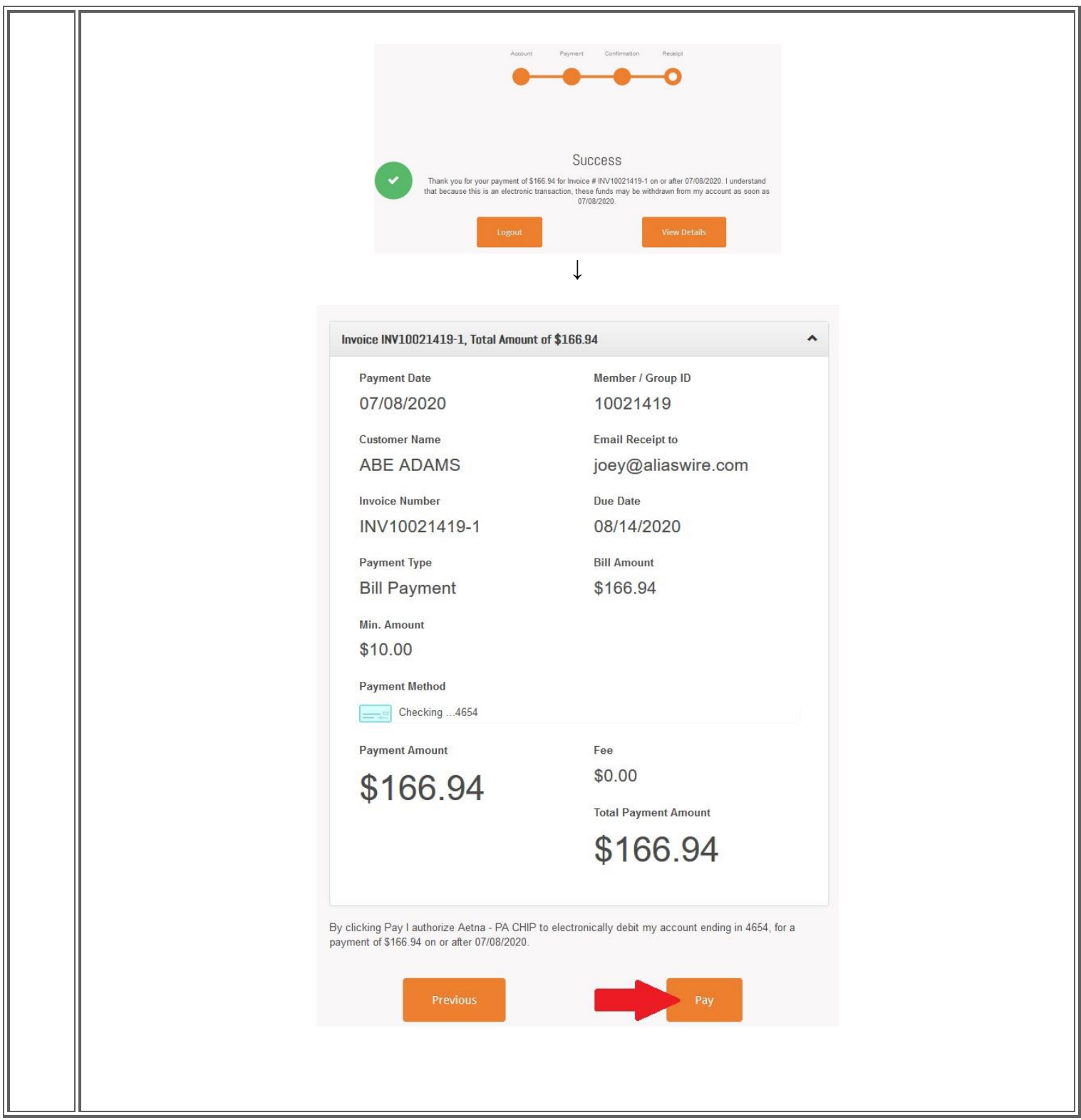

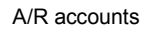

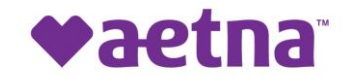

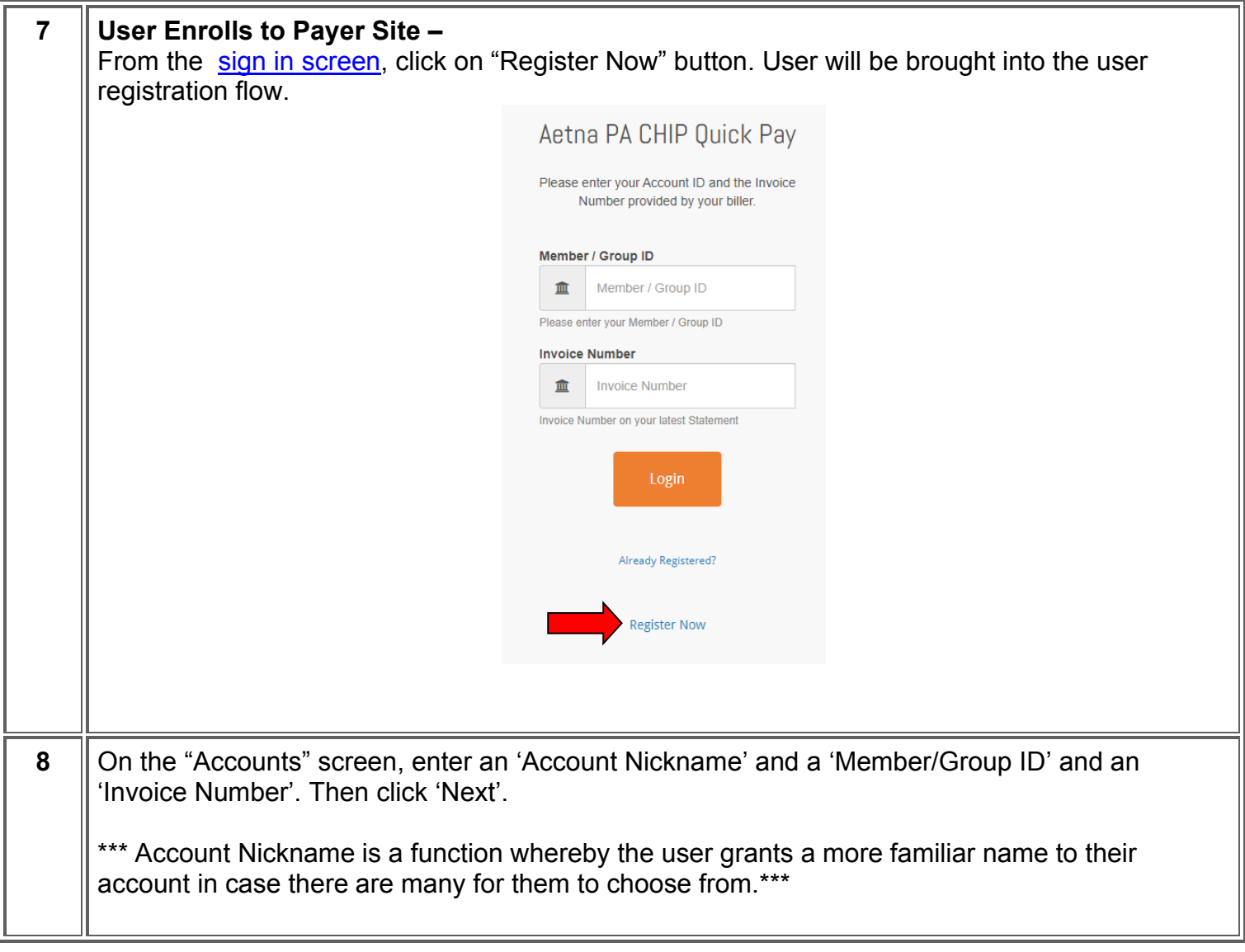

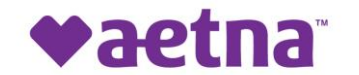

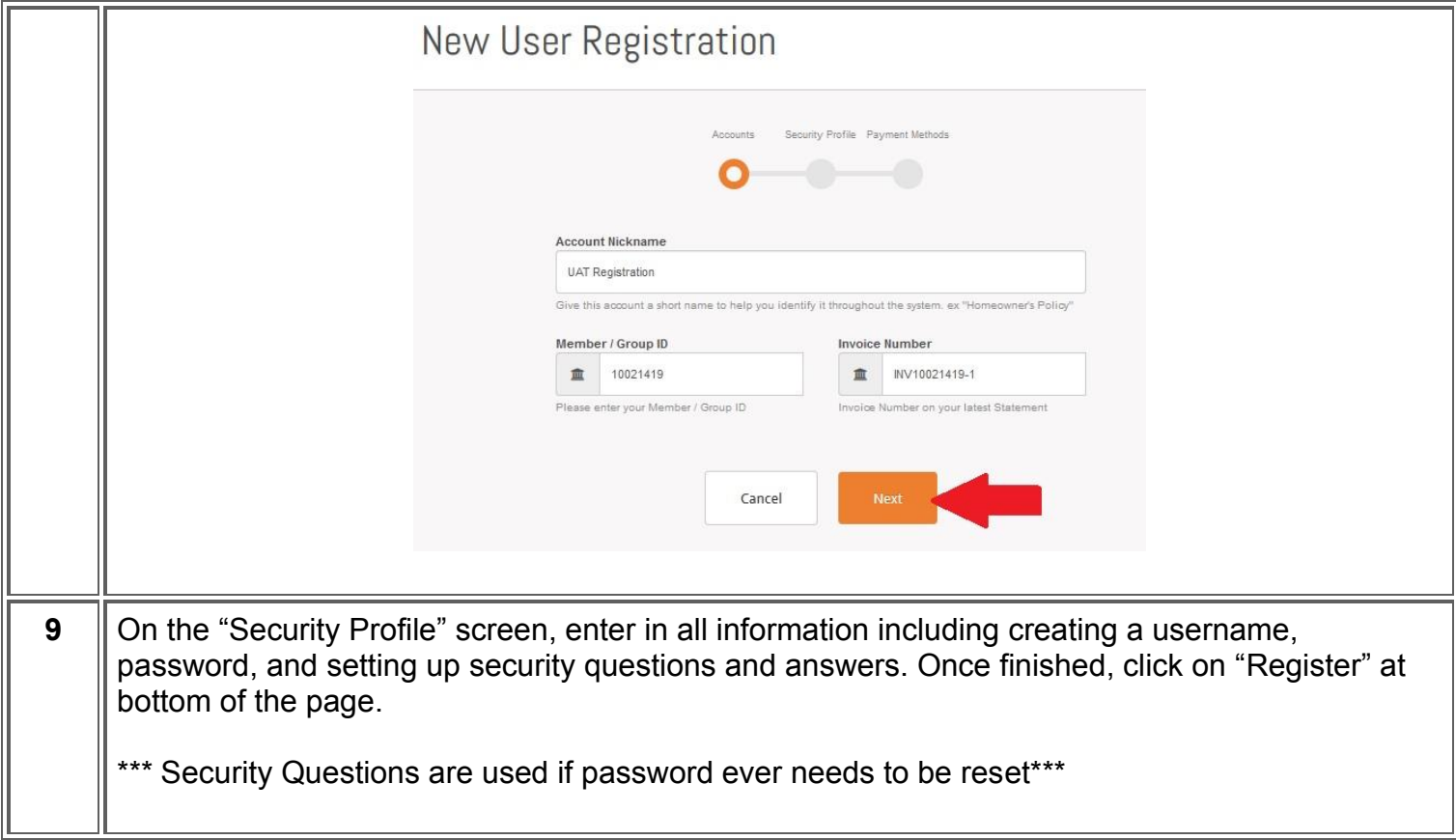

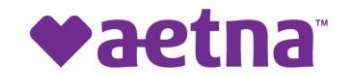

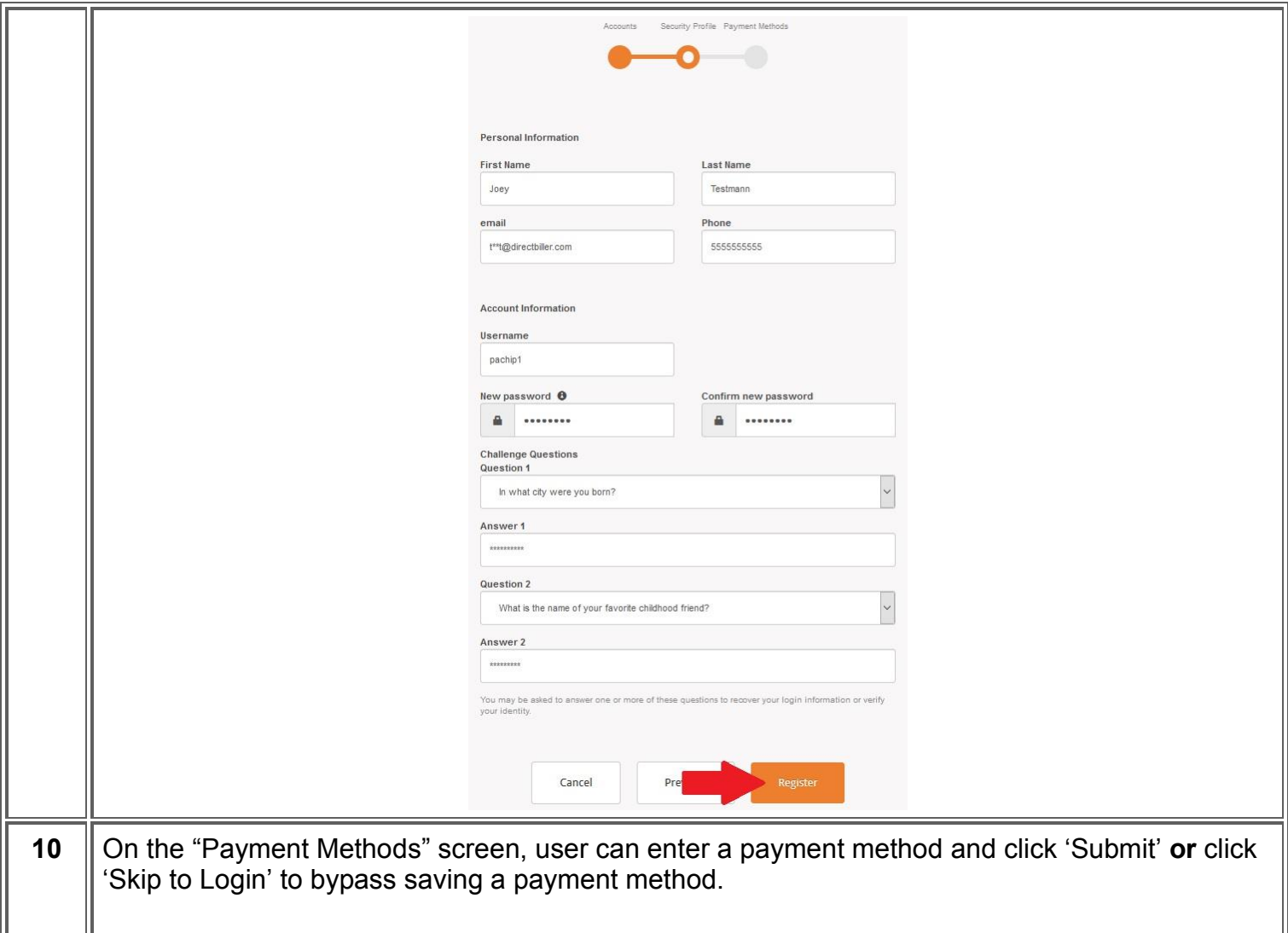

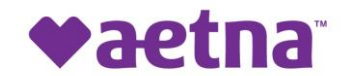

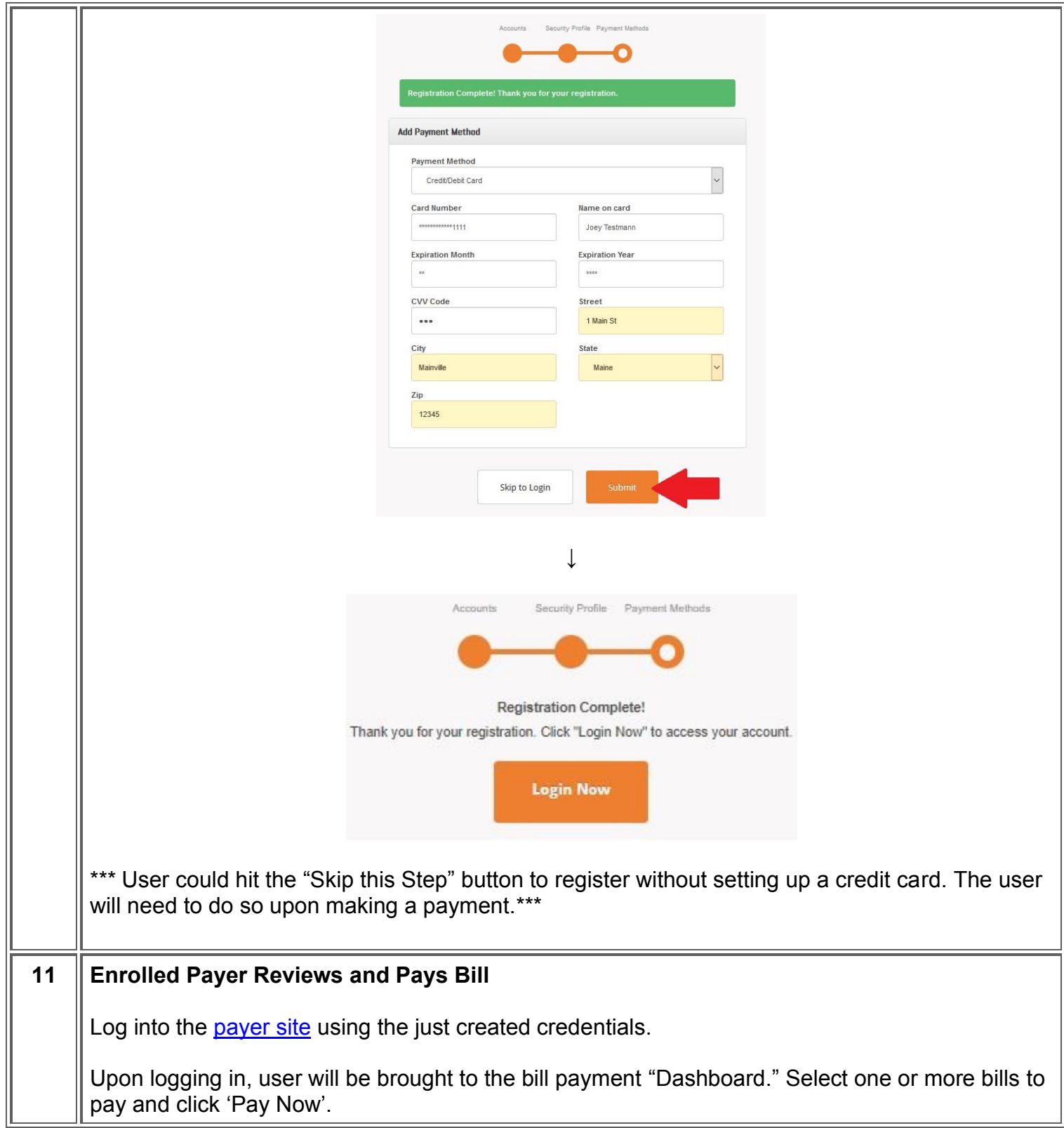

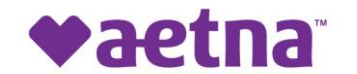

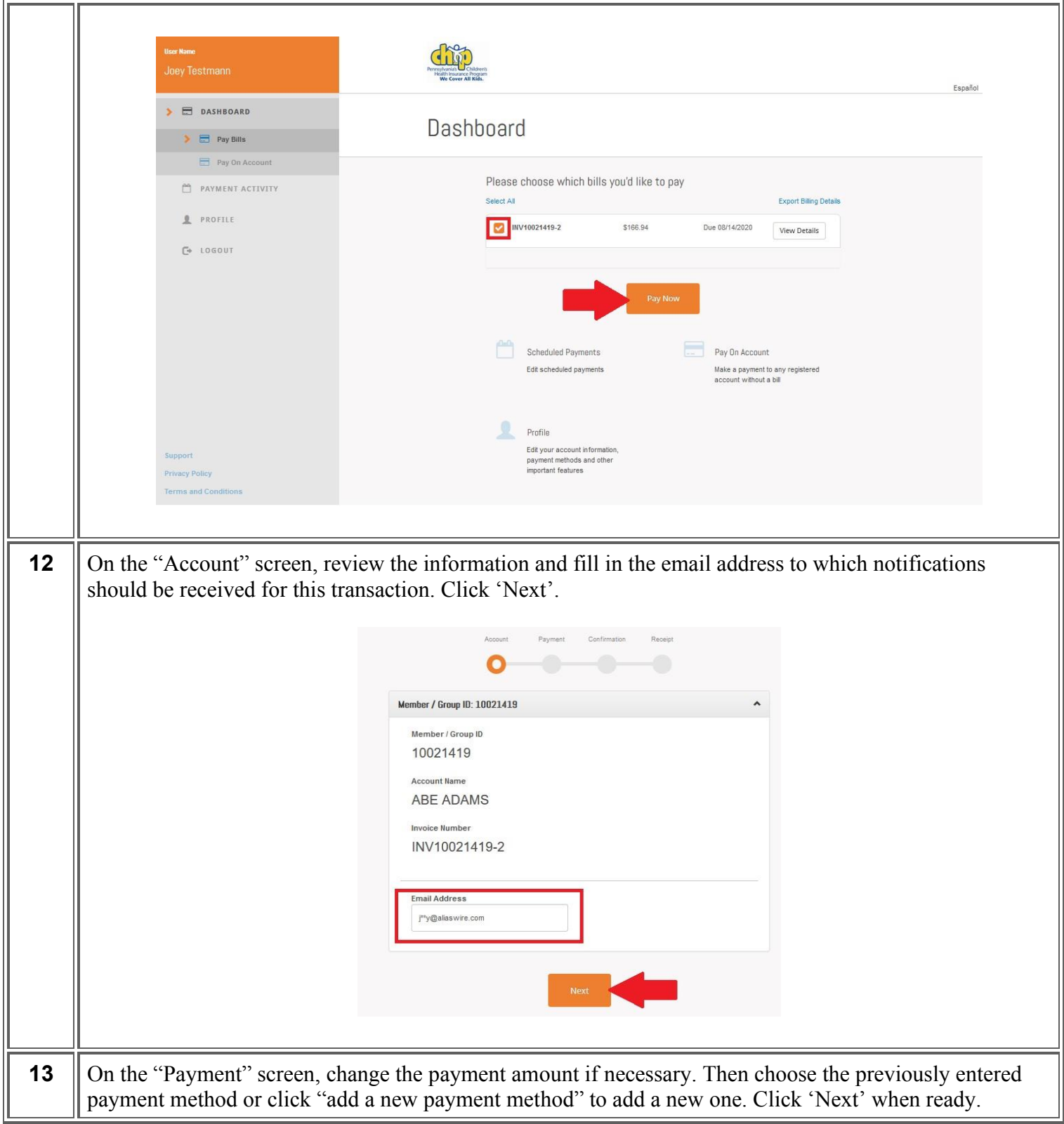

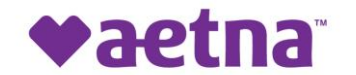

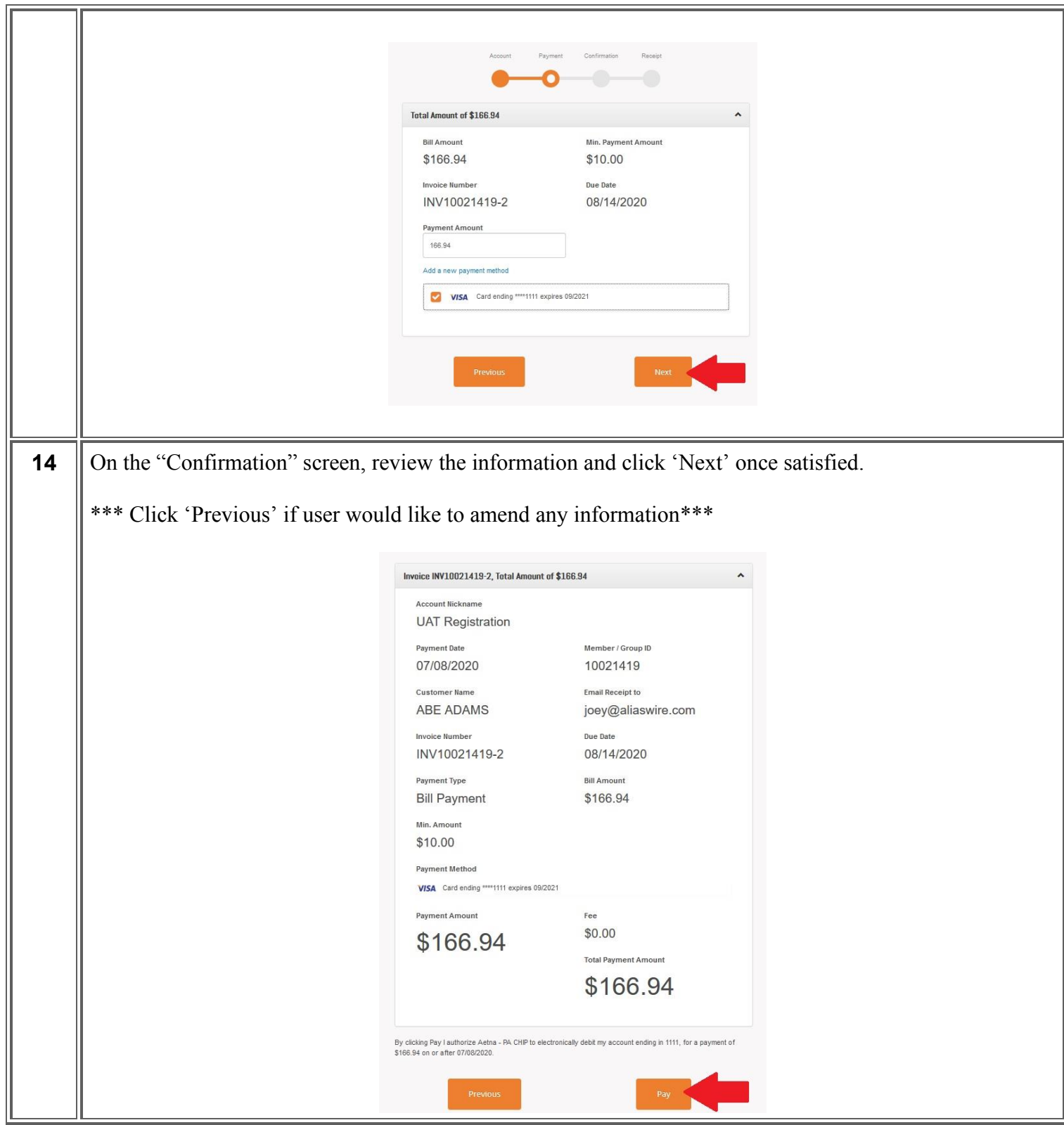

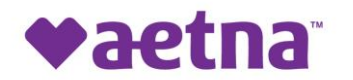

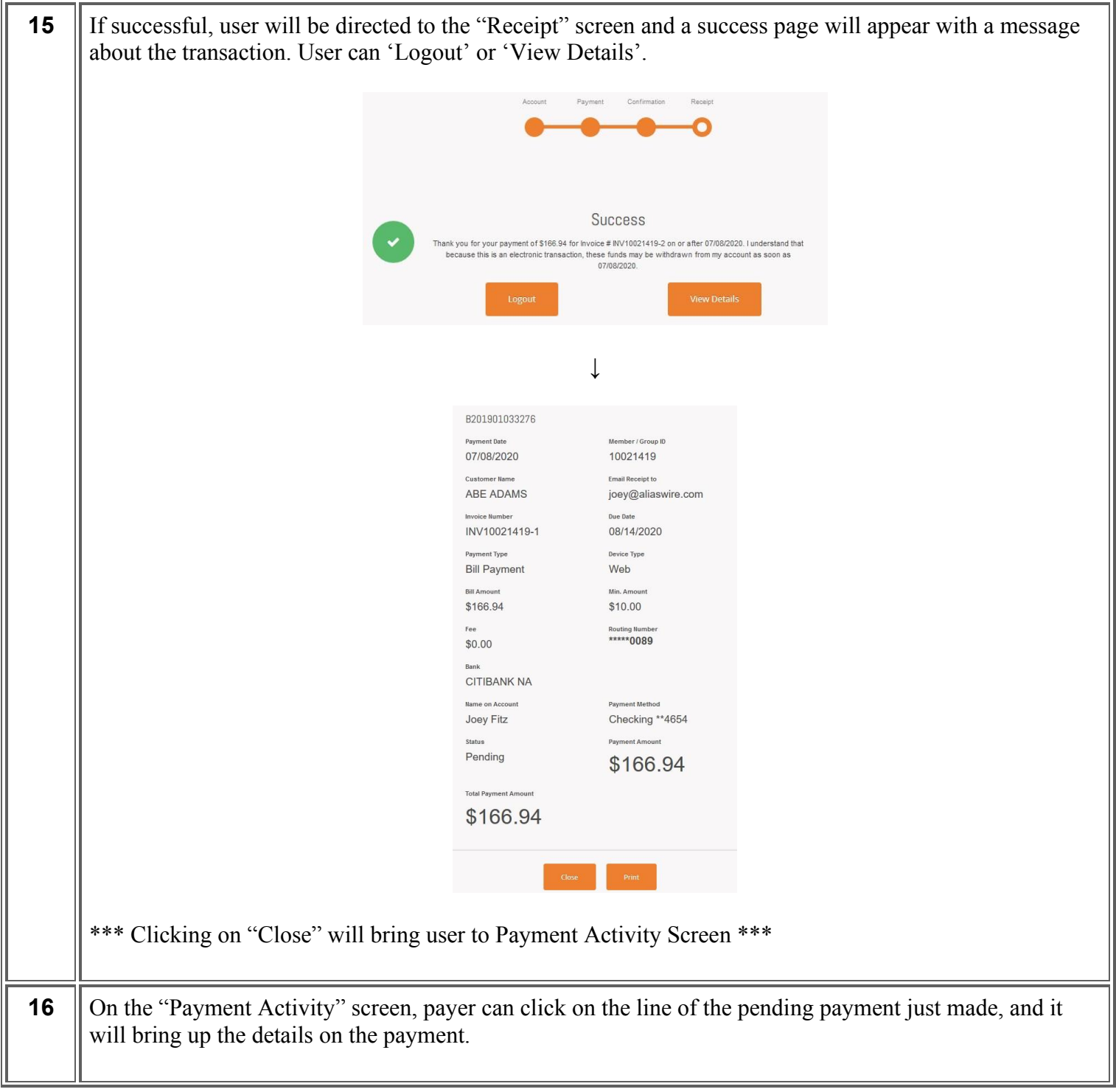

<u> 1989 - Johann Stoff, deutscher Stoff, der Stoff, deutscher Stoff, der Stoff, der Stoff, der Stoff, der Stoff</u>

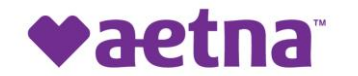

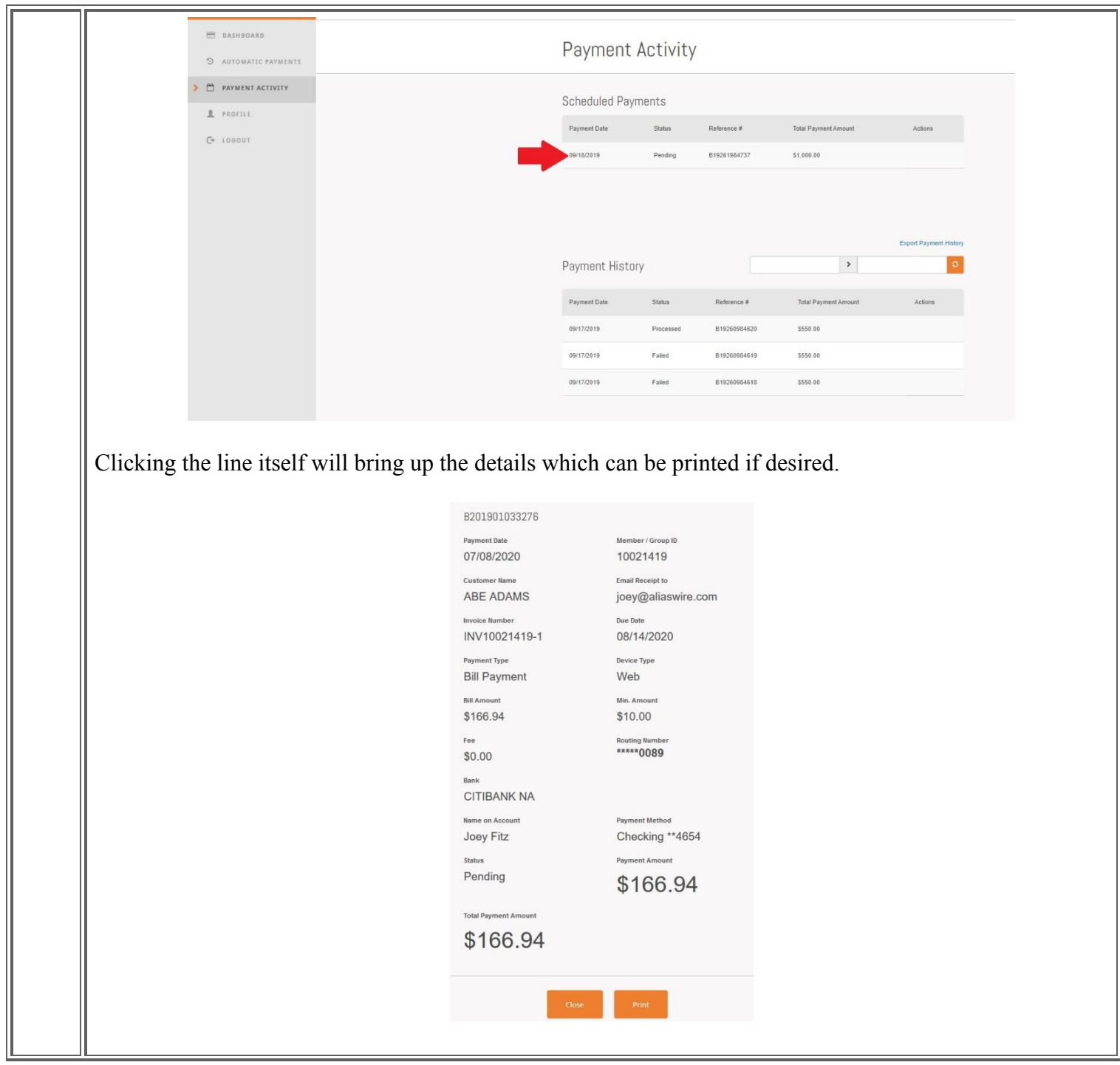